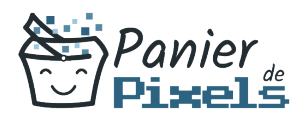

# JavaScript, les fondamentaux

Découvrez les bases du Javascript<br>Que ce soit pour sa relation forte à l'interface graphique que pour le traitement client/serveur, le langage JavaScript, souvent abrégé JV, est devenu incontournable dans le développement de sites Web. Le JavaScript est un langage informatique de script principalement utilisé comme langage pour les pages Web : on parle de langage script orienté objet. Dans cette formation, vous allez assimiler les connaissances nécessaires pour utiliser le langage JavaScript avec les éléments graphiques des pages Web et ainsi pouvoir réaliser des menus déroulants, des animations et modifier dynamiquement les styles de présentation.

### Objectif

A l'issue de la formation JavaScript, les fondamentaux, diverses compétences vous seront transmises, notamment :

- Connaître les bases de JavaScript et de son utilisation pour le DOM
- Gérer la programmation événementielle et les manipulations dynamiques
- **Interagir avec les feuilles de style CSS**
- Gérer des échanges asynchrones AJAX

# Les pré-requis

Maîtriser l'environnement de Windows et la micro-informatique est nécessaire pour suivre cette formation, de même que des connaissances de base en HTML et en programmation.

### Public concerné

Tout développeur ou chef de projets Web souhaitant être initié au langage JavaScript.

# Validation

Une attestation de fin de stage est délivrée. Une évaluation pratique & théorique sera réalisée en fin de parcours.

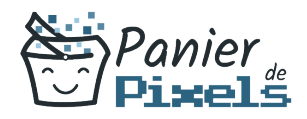

#### Les points forts

Formation réalisable à distance, en présentiel ou un mix des deux. Formation sur mesure et adaptée. Devenez autonomes !

### Accessibilité

Pour les personnes en situation de handicap, Vous pouvez consulter cette page pour vous orienter au mieux.

### Délai d'accès

Il est variable en fonction de votre statut et du financement de la formation. Pour en savoir plus, contactez-nous

### Contenu de la formation

#### Rappel sur les technologies du Web (de 1h à 3h)

- Les différents types de navigateurs et leur impact sur la portabilité des programmes JavaScript
- Les composants Web : HTML, XHTML, CSS, JavaScript, Flash, Java…
- Les protocoles HTTP, HTTPS
- Mesurer l'impact de JavaScript sur l'accessibilité et le référencement
- Les outils de développement : éditeur, débogueur…

#### Quelques notions de base pour bien démarrer (de 2h à 4h)

- Les différentes versions de JavaScript
- Déclaration et portée des variables
- Les différents types de données et conversion : Number, Boolean, Date, Math…
- La gestion des tableaux

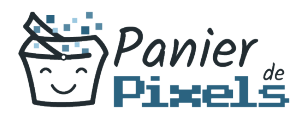

- Opérateurs logiques, arithmétiques et les boucles : for, while…
- Création de fonctions et paramétrage de variables
- Faire un codage sécurisé avec la gestion d'erreur et les exceptions
- Rappels sur les concepts objets
- Développement Objet en JavaScript
- Mots réservés prototype, this
- Création d'instance
- Usage d'Object sur les classes dynamiques
- Les objets prédéfinis du langage et leur utilisation

#### Gestion des événements en JavaScript (de 1h à 3h)

- Gestion de la souris
- Contrôle de la saisie clavier
- Mise en place des comportements et actions
- Les principaux événements disponibles en HTML
- Définir le contexte des événements
- Maîtriser les méthodes et propriétés de l'objet « Event »

#### Gestion de formulaires HTML (de 2h à 4h)

- Manipulation de contenu de formulaires
- Accès et modification dynamique des composants du formulaire : zone de saisie, cases à cocher, cases d'options…
- Fonctions de validation de formulaire
- Evénements liés aux éléments de formulaire : changement, initialisation, clic…

#### Manipulation de page en JavaScript (de 3h à 5h)

- Le Document Object Model (DOM)
- Les objets du navigateur
- Récupérer des éléments
- Ajouter des balises
- Modifier les contenus
- Manipulation des CSS
- Parcours du DOM
- Modification du DOM, suppression et création d'éléments

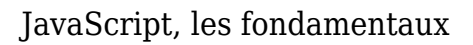

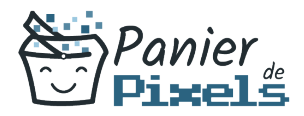

#### Les feuilles de style en cascade (de 2h à 4h)

- Rappel sur les feuilles de style en cascade (CSS-1, CSS-2)
- Les outils pour les manipuler
- Implémentation des CSS en tant que propriétés des objets du DOM
- Modification directe des propriétés CSS des objets du DOM
- Modification de l'objet CSS stylesheets
- Rendre la page dynamique via le changement des propriétés de style

#### AJAX (de 1h à 3h)

- Présentation de Asynchronous JavaScript And XML
- Enjeux, solutions et alternatives
- Les bibliothèques du marché